保護者の皆様

苫小牧市立拓進小学校長 毛利 毅

## 保護者向け一斉情報配信システム「さくら連絡網」における保護者連絡 機能の利用開始について

保護者の皆様におかれましては、日頃から本校の教育活動等に対しまして、ご理解とご協力を賜り感謝申し上げます。 さて、この度、市内小・中学校において、メール連絡網サービス「さくら連絡網」における「保護者連絡機能」の利 用を開始することになりました。

つきましては、新機能活用にあたり、次の事項へのご理解とご協力をお願いいたします。

記

### 1 保護者連絡機能

保護者が学校に、欠席及び遅刻の連絡をするときに活用する機能です。

## 2 保護者連絡機能を活用する理由

保護者と学校がより円滑に欠席及び遅刻の連絡ができようにするために保護者連絡機能を活用します。

#### 3 利用開始日

 令和5年6月26日(月)7時から市内一斉に利用を開始します。さくら連絡網のユーザー画面に「学校へ連絡」が 表示されます。

#### 4 学校に連絡できる内容

(1) 内容1:欠席(病欠)

選択できる理由【頭痛、発熱、腹痛、倦怠感、喘息、湿しん、けが、嘔吐・下痢、検診、入院、自宅療養、通院、 新型コロナウイルス感染症、インフルエンザA型、インフルエンザB型、その他】

- (2) 内容2:欠席(病欠以外) 選択できる理由【旅行、忌引き、その他】
- (3) 内容3:遅刻 選択できる理由【頭痛、腹痛、けが、通院、家事都合、その他】
- (4) 内容4:登校
	- 選択できる理由【病状改善、予定変更、その他】

※理由が複数ある場合は、主たる理由を選択した後、備考にその他の理由を記入してください。

※今後、保護者からの理由の回答状況に応じて、選択できる理由を変更することがあります。

5 利用方法

アプリ、LINE、メールからユーザー画面に行き、「学校へ連絡」をタップします。「新規作成」から「内容」、 「理由」、「月日」を入力し、必要に応じて「備考」に具体的な内容を記入してください。選択できる理由に該当 の理由がない場合は、「その他」を選択し、「備考」に理由を記入してください。

学校から返信が届くと、「確認済」になり、学校が確認したことが分かります。一度「確認済」になった連絡は、 変更や再送信はできません。学級担任等から再返信が届く場合もあります。

- 6 利用に関する確認
	- (1) 本機能は、お子様の出席に関わる連絡のために利用しますので、他の目的で使用することはご遠慮願います。
	- (2) これまでと同様に電話での欠席連絡も可能です。
	- (3) 内容1~内容3の連絡は当日の8時までに連絡してください。8時以降の欠席・遅刻の連絡は電話で行ってく ださい。
	- (4) 内容4「登校」の連絡は、一度欠席連絡をしたものの、病状の改善や予定変更により登校できるようになった 際に活用してください。当日の13時まで連絡可能です。
	- (5) お子様の欠席や遅刻に関して、学校に相談したい場合は、電話で欠席連絡をしてください。

# 苫小牧市立小・中学生の保護者の皆様へ

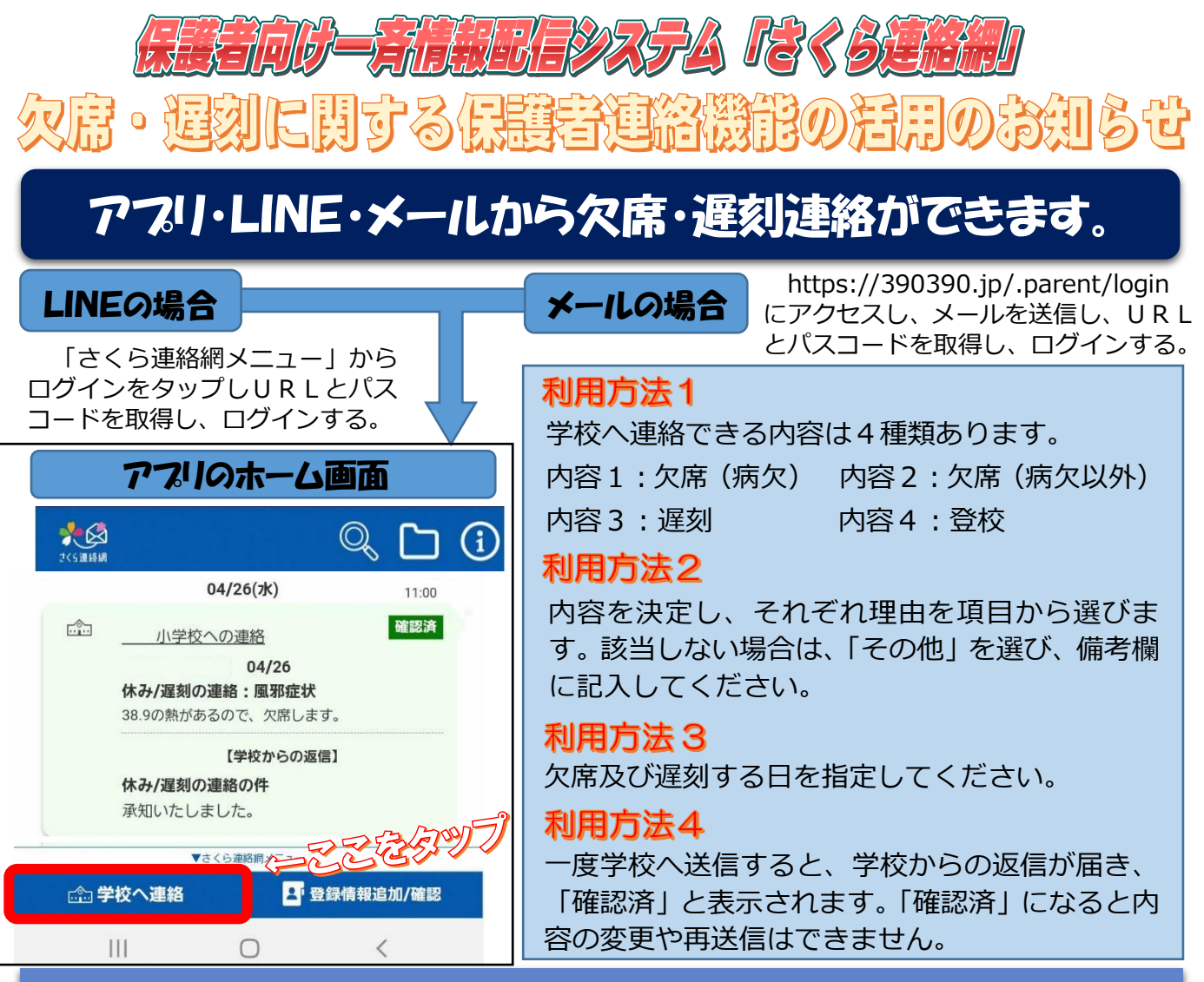

# 利用に関するご連絡

ı

○本機能は、お子様の出席に関わる連絡のために利用します。

- ○これまでと同様に電話での欠席連絡も可能です。
- ○内容1~内容3の連絡は当日の8時までに連絡してください。8時以降の欠席・遅 刻の連絡は電話で行ってください。
- ○学校から返信が届いたら、表示が「確認済」となります。「確認済」になったら、連絡 が終了したことになります。
- ○返信のあとに、学級担任等から再返信がくる場合もあります。
- ○内容4「登校」の連絡は、一度欠席連絡をしたものの、病状の改善や予定変更によ り登校できるようになった際に活用してください。当日の13時まで連絡可能です。 ○お子様の欠席や遅刻に関して、学校に相談したい場合は、電話で欠席連絡をおこ なってください。

お困りのときには・・・ 登録者お問い合わせ専用ダイヤル 0120-454-992 Ī 【平日】8:00~22:00 【土•日•祝日】9:00~20:00

# 苫小牧市 教育委員 会